Setup.txt

WinCT (Windows Communication Tools) Ver. 3.00 English edition CD-ROM for windows Copyright (c) 1998 A&D Company limited.

Setup text

=========================================================================== WinCT (Windows Communication Tools)

--------------------------------------------------------------------------- WinCT is a program for transmitting data from an A&D balance to a computer. Below are instructions for installation and use of WinCT.

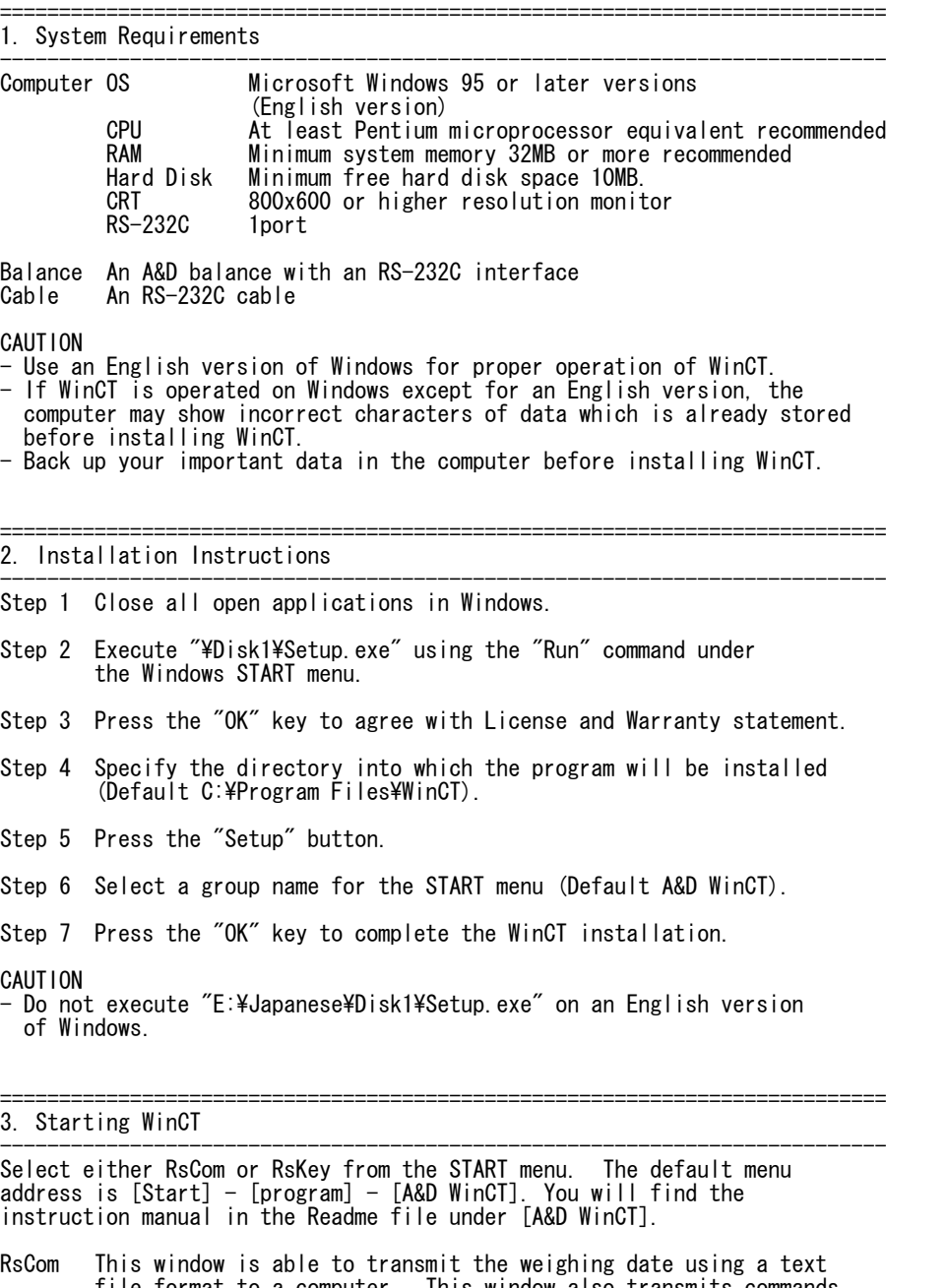

 file format to a computer. This window also transmits commands for operating an A&D balance.

RsKey Weighing data is imported directly into an application, such as MS Excel. However, this window cannot be used to send commands

to a balance.

RsWeight

 The weighing data can be retrieved from the balance and displayed in graph form on the monitor screen in real-time. Maximum, minimum, average, standard deviation and coefficient of variation values of data can be calculated and displayed.

CAUTION

- WinCT is a program for balances that use the A&D format. A&D does not guarantee performance or compatibility when other manufacture's balances are used with WinCT.
- If you have problems or questions about compatibility with third party software, contact the manufactures for information.

=========================================================================== 4.License Agreement and Limited Warranty

- --------------------------------------------------------------------------- - WinCT is subject to change without notice and does not represent a commitment by A&D to support earlier versions or to make changes to support non standard computers.
- WinCT is intended for the transmission of the weighing data from an A&D balance to a PC, and command transmission for controlling the balance.
- Under copyright laws, the WinCT program may not be copied, in whole or part, without the consent of A&D, except as specified in the license agreement.
- WinCT should only be installed on the hard disk or peripheral storage devices of a computer connected to an A&D balance.
- A&D bears no liability for direct, indirect, special, incidental, or consequential damages resulting from any defect in the WinCT program or the readme file, even when advised of the possibility of such damage.
- A&D is not responsible or liable for the loss of any programs and/or data stored in the computer on which WinCT was installed, including the costs of recovering said lost programs or data.

Microsoft, Windows, Excel and Word are trademarks or registered trademarks of Microsoft Corporation.

=========================================================================== 5. Uninstall Instructions

--------------------------------------------------------------------------- Use the "Add/Remove Programs" icon in the control panel to remove this program from your computer.

=========================================================================== End of Setup Text

===========================================================================